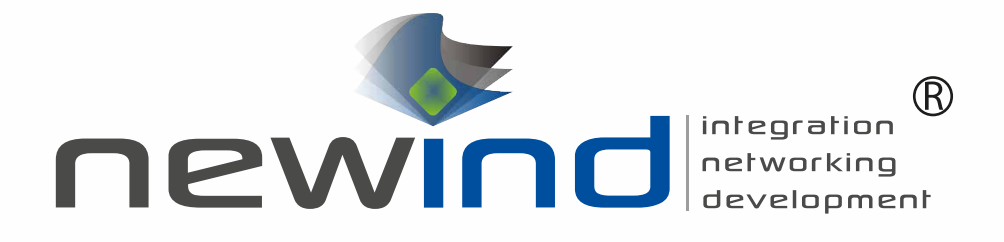

# **NewMed Budżetowanie**

System wspomagający planowanie budżetów oraz prowadzenie procesu budżetowania

864

16 586

15575

331

# **NewMed Budżetowanie**

Plany są podstawą do działania, natomiast budżety – określeniem limitu środków na realizację planu. Efektywne połączenie powszechnie stosowanej metodologii z zaawansowanym narzędziem informatycznym zmniejsza wysiłek organizacyjny związany z budżetowaniem i usprawnia kontrolowanie wykonania budżetu.

Najważniejsze korzyści prezentowanej aplikacji to:

- zaawansowane planowanie i budżetowanie w celu optymalizacji zarządzania finansowego,
- informacje o poziomie wpływów i wydatków na etapie planowania,
- podstawy do kontroli i oceny kierowników ośrodków,
- pomoc i wsparcie przy planowaniu przychodów i kosztów na różnych poziomach organizacji,
- umożliwienie realizacji założonej strategii,
- obniżenie poziomu ryzyka oraz niepewności,
- monitorowanie działań jednostki organizacyjnej.

## Opis rozwiązania

Zadaniem systemu NewMed Budżetowanie jest wsparcie w planowaniu budżetów oraz prowadzeniu procesu budżetowania w Szpitalach. Aplikacja umożliwia prezentację danych z wykonania budżetu na podstawie danych z systemu Finansowo – Księgowego, zgodnie z układem stosowanym przez dany podmiot oraz na zadanym poziomie agregacji danych. Ponadto narzędzie umożliwia tworzenie struktury budżetowej poprzez definiowanie komórek budżetowych i pozycji rodzajowo-kosztowych oraz planów budżetowych dla zadanego okresu. System umożliwia wydruk stworzonych planów lub ich eksport do arkusza kalkulacyjnego.

## Zakres funkcjonalny

Główne funkcje modułu związane są z tworzeniem struktury budżetowej oraz z obsługą procesu budżetowania, w ramach którego przewidziane jest tworzenie planów budżetowych całościowych i cząstkowych w różnych perspektywach planowania, a następnie obsługiwanie procesu wprowadzania zmian w zatwierdzonych budżetach. Zaplanowane budżety oraz ich wykonanie można przeglądać dla określonych parametrów wraz ze śledzeniem zmian w poszczególnych wersjach i wariantach, a następnie można wygenerować wydruk lub zapisać wybrany budżet do pliku.

W systemie można wyróżnić cztery grupy funkcjonalności:

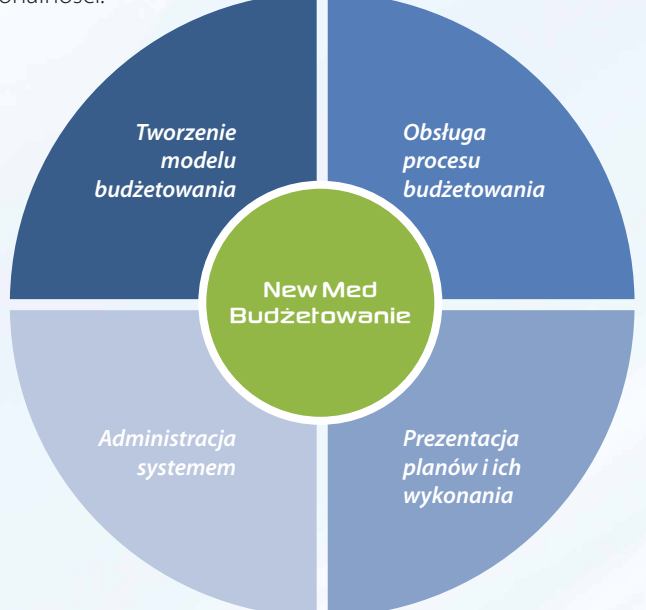

#### Tworzenie modelu budżetowania

Funkcjonalność obejmuje definiowanie pozycji budżetowych w powiązaniu z ZPK oraz komórek budżetowych w powiązaniu z MPK, a także automatyczne i ręczne tworzenie struktury budżetowej na podstawie zdefiniowanych pozycji i komórek budżetowych. Wszystkie historyczne struktury budżetowe, na podstawie których zostały stworzone budżety są wersjonowane i przechowywane. Ponadto system NewMed Budżetowanie udostępnia klasyfikacje predefiniowane oraz umożliwia definiowane klasyfikacji własnych, które mogą być wykorzystywane do prezentacji budżetów w zdefiniowanym przekroju.

#### Obsługa procesu budżetowania

System umożliwia tworzenie budżetu operacyjnego oraz budżetów cząstkowych (sub-budżetów) wyróżnionych w strukturze budżetowej na podstawie przyjętego podziału obiektów budżetowania – czyli komórek budżetowych. Aplikacja obsługuje wersje i warianty planów budżetowych, prowadzenie negocjacji budżetowych, a także obsługę zmian budżetowych poprzez odgórne tworzenie nowych wersji budżetów lub na podstawie zatwierdzonych wniosków budżetowych zarejestrowanych i zweryfikowanych w systemie. Wszystkie wersje budżetów są archiwizowane. System obsługuje zarówno odgórny, jak i partycypacyjny tryb przygotowania budżetu dla budżetów tworzonych "od zera" lub przyrostowo.

#### Prezentacja planów i ich wykonania

System umożliwia bieżące monitorowanie aktualnie realizowanego budżetu a także wyszukiwanie i przeglądanie wszystkich utworzonych archiwalnych wersji budżetów za bieżący rok oraz lata poprzednie zgodnie ze zdefiniowanymi parametrami i przekrojami prezentacji danych. Możliwe jest również generowanie wydruków i eksport budżetów do XLS.

# Administracja systemem

Funkcjonalność NewMed Budżetowanie związana z prowadzeniem procesu budżetowania jest dostępna dla zdefiniowanych użytkowników systemu na podstawie przyznanych im uprawnień. Zarządzanie uprawnieniami użytkowników obejmuje zarówno definiowane dostępu do poszczególnych funkcjonalności na podstawie roli, jak dostępu do zakresu danych biznesowych w zależności od przypisanych komórek budżetowych.

# Użytkownicy systemu

- członkowie zarządu,
- managerowie,
- analitycy finansowi,
- kierownicy działów,
- osoby odpowiedzialne za przygotowanie i realizację budżetów.

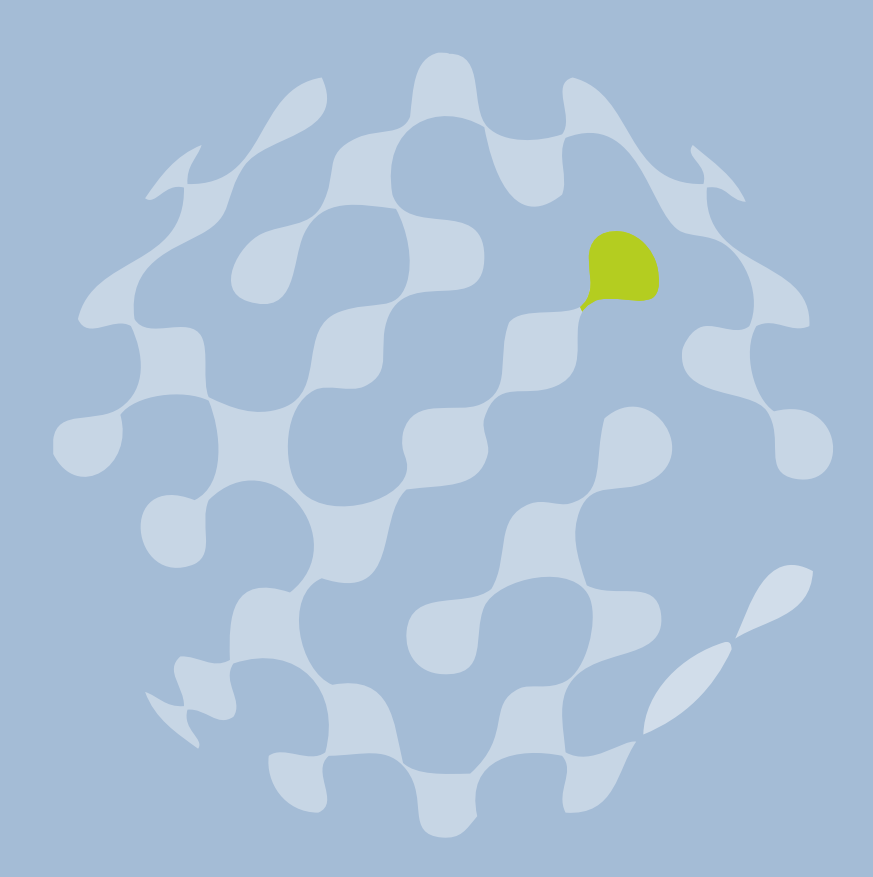

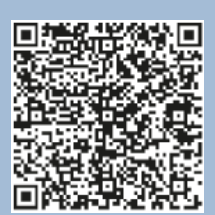

Siedziba główna NEWIND sp. z o.o. Wrocławski Park Technologiczny bud. "Beła" ul. Klecińska 125, 54-413 Wrocław

Kontakt: tel. +48 71 78 58 550 fax + 48 71 78 58 551 e-mail: office@newind.pl, www.newind.pl NEWIND sp. z o.o. SKY OFFICE CENTER ul. Rzymowskiego 31, 02-697 Warszawa NEWIND sp. z o.o. ul. Batorego 16 65-084 Zielona Góra